## **Redundancy based on OSPF**

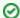

Successfully pass the free certification exam at IW Academy and become an Infinet Certified Engineer.

To the certification exam

- Description
- Configuration Example

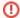

## CAUTION

Configurations from the scenarios below are examples that demonstrate the potential capabilities of the Infinet Wireless devices. The configurations may vary depending on the model and firmware version. We do not recommend copying this solutions to the hardware without checking.

## Description

Quanta 5, Quanta 6 and Quanta 70 devices do not have software functionality for redundant links. However, you can create two redundant links on them with usin g third-party devices based on public technologies.

The simplest scheme will be the organization of two links established at the 3 level of OSI via two Quanta 5, Quanta 6 or Quanta 70 devices. OSPF protocol excludes loops and allows to increase throughput.

Unfortunately, in this case, the use of one frequency for two pairs of devices is not desirable.

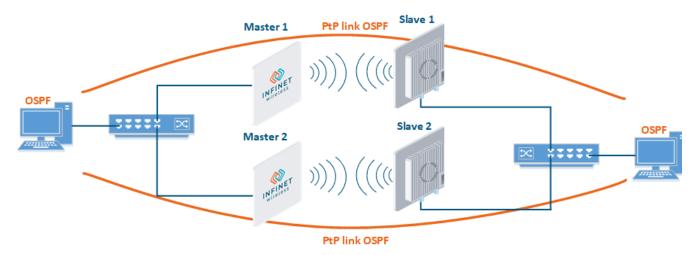

## Configuration Example

- Configure Master 1 and Slave 1 devices as the main radio link using the following parameters:
  - Downlink center frequency: 5055 MHz;
  - Uplink center frequency: 5055 MHz (Master only);
  - Channel width: 40 MHz;
  - Frame length: 5ms;
  - Access key: 9876.
- Configure Master 2 and Slave 2 as a backup radio link using the following parameters:
  - Downlink center frequency: 5155 MHz;
  - Uplink center frequency: 5155 MHz (Master only);
  - Channel width: 40 MHz;
  - Frame length: 5ms;
  - Access key: 6789.
- Configure OSPF on the routers (not included in the example).